## ECCO FAMILY 3D SENSORS GET STARTED

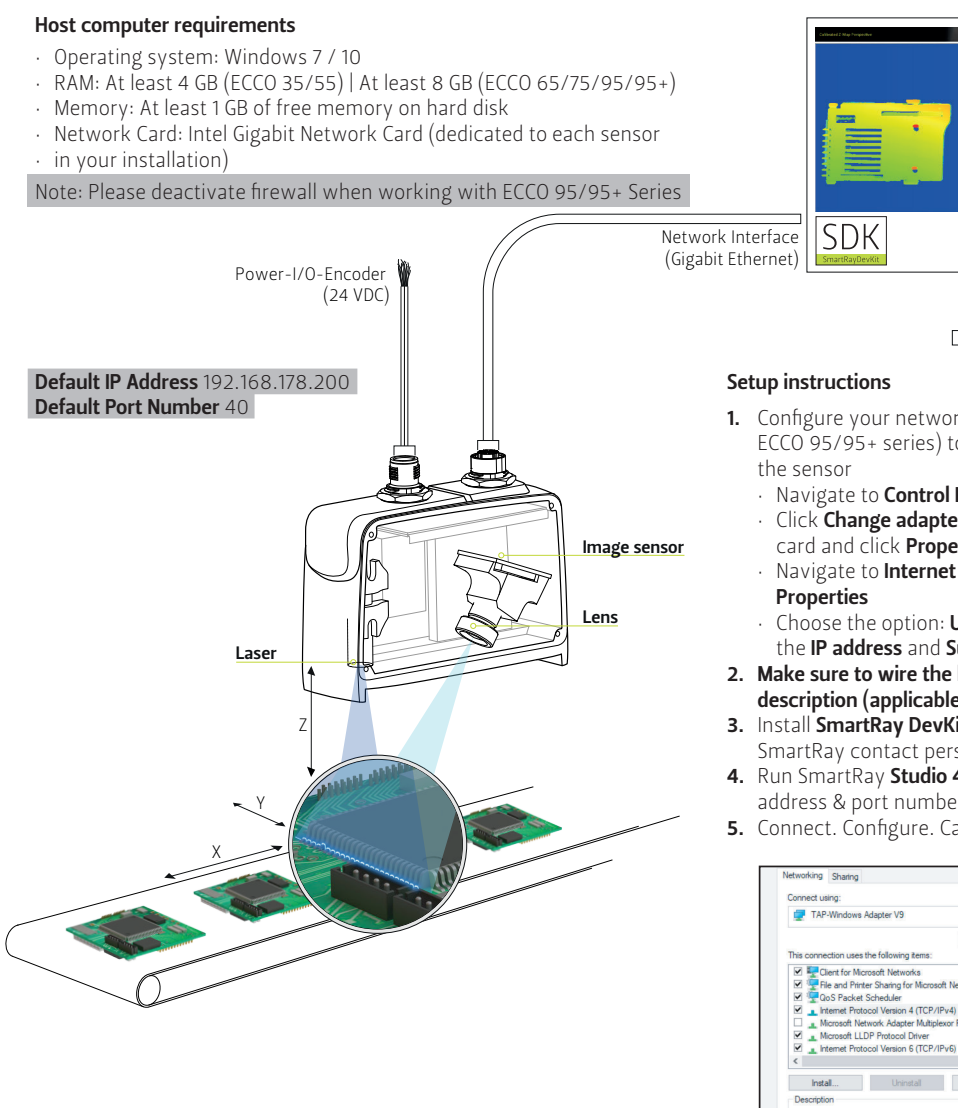

Static IP Address Example 192.168.178.100

- X Transport or scan direction
- Y Along the laser line
- **Z** Distance between sensor & part being scanned

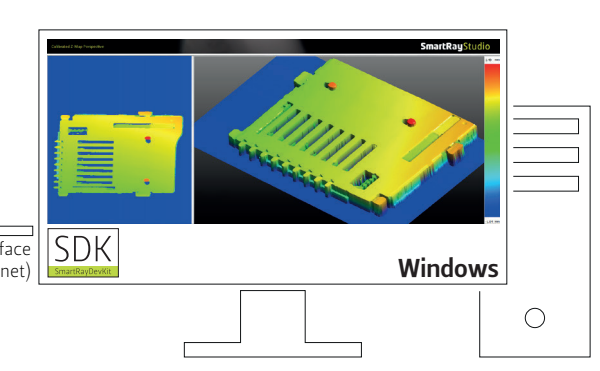

- **1.** Configure your network card (with Jumbo packets 4088 bytes for ECCO 95/95+ series) to lie in the same IP address range as that of
- · Navigate to Control Panel -> Network and Sharing Center
- Click Change adapter settings. Next, right click on your network card and click **Properties**
- Navigate to Internet Protocol Version 4 (TCP/IPv4) and click
- Choose the option: Use the following IP address. Next, configure the IP address and Subnet mask
- Make sure to wire the laser safety inputs according to cable pinout 2. description (applicable for ECCO 95/95+ Series only)
- **3.** Install **SmartRay DevKit (SDK)** (Please get in touch with your SmartRay contact person to get the latest version)
- **4.** Run SmartRay **Studio 4** | Connect to the sensor using default IP  $\,$ address & port number
- **5.** Connect. Configure. Capture. Archive. Visualize 3D!

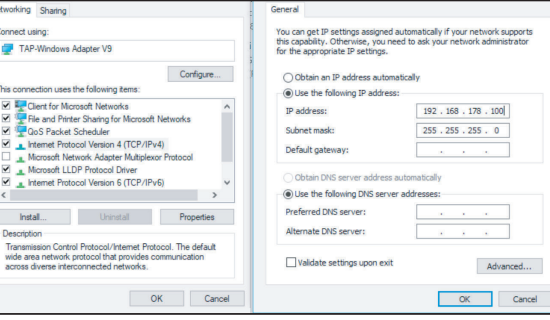

# QUICK GUIDE ECCO 3D SENSORS

TRIANGULATION CONCEPT CABLE DESCRIPTION

#### SMARTRAY GMBH

**SmartRay** 

Bürgermeister-Finsterwalder-Ring 12 82515 Wolfratshausen | Germany

www.smartray.com support@smartray.com

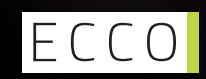

## ECCO 35 | ECCO 55 CABLE DESCRIPTION

#### **POWER-I/O CABLE PINOUT DESCRIPTION**

Part number: 6.310.0XX / 6.311.0XX | The ECCO 35/55 Series has an M9 (8 pin) connector

Ensure stress relief on cables

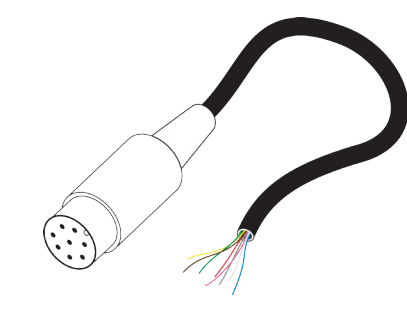

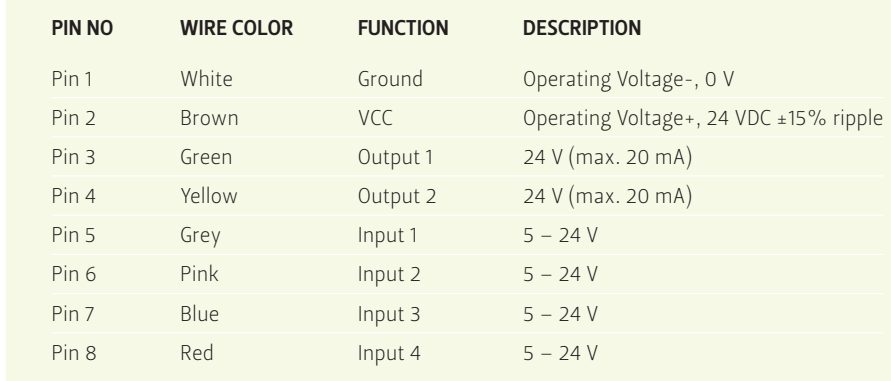

#### ENCODER CABLE PINOUT DESCRIPTION

FAILING TO ADHERE TO THE WARNINGS COULD RESULT IN DAMAGING THE SENSOR!

Part number: 6.307.0XX / 6.326.0XX | The ECCO 35/55 Series has a M9 (5 pin) connector

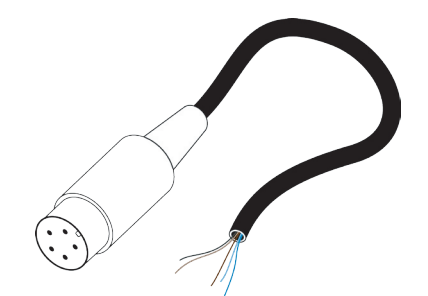

WARNING

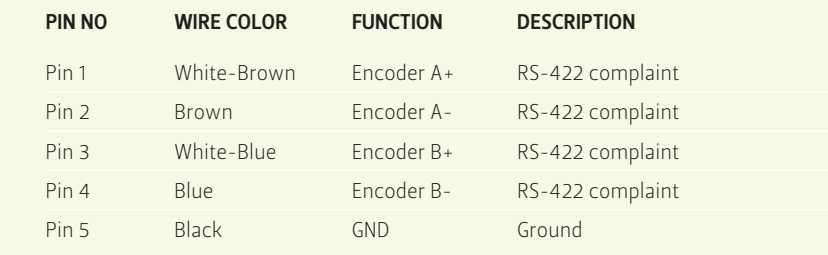

sensor input is terminated (mechanically fixed and connected to Ground. The input signal voltagemust not exceed the operating voltage (VCC).

## ECCO 65 | ECCO 95 | ECCO 95+ ECCO 75 | CABLE DESCRIPTION

### POWER - I/O/6.327.0XX/6.332.0XX-ENCODER CABLE PINOUT DESCRIPTION

Part number: 6.320.0XX / 6.322.0XX / 6.327.0XX / 6.332.0XX | The ECCO 65/75/95/95+ Series has an M12 (12 pin) connector

Ensure stress relief on cables

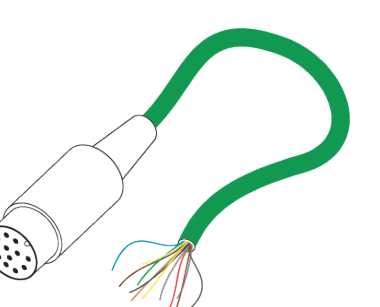

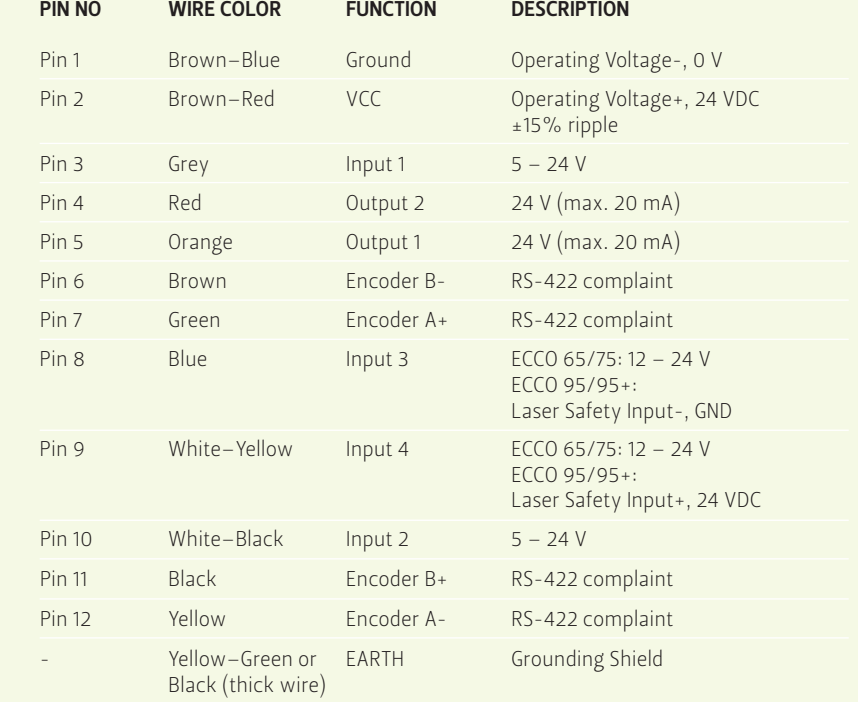

 · Before sensor power-up, ensure that the corresponding pin of an unused sensor output is mechanically fixed in an insulated screw joint, and **not** connected to Ground. · Before sensor power-up, ensure that the corresponding pin of an unused . Before sensor power-up, ensure that the corresponding pin of an . Failure to wire the cables correctly can risk destroying the sensor.